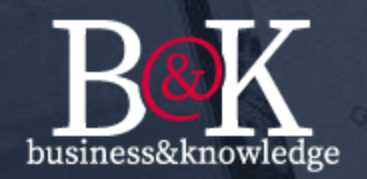

### **Business & Knowledge S.r.l gestione e sviluppo di sistemi informativi**

# **GEC Gestione Email Centralizzata**

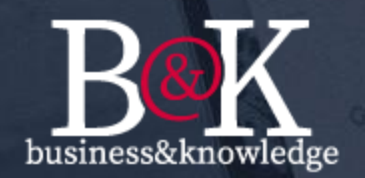

#### **Cosa è GEC?**

GEC è un applicazione server con interfaccia Web, con un suo database nel quale vengono scaricate, ad intervalli programmabili dall'amministratore, tutte le email delle caselle di posta identificate, compresi i rispettivi allegati.

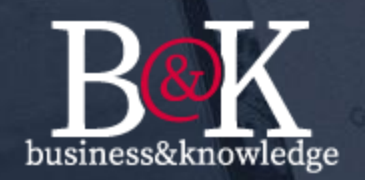

#### **A Cosa serve GEC?**

GEC è stato progettato per affrontare la tematica legata alla gestione di caselle di posta elettronica certificata (PEC) e/o Istituzionale (PEI), condivise da più utenti (es. caselle di posta personali, di supporto, ufficio relazione con il pubblico, informative etc…).

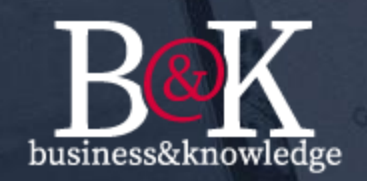

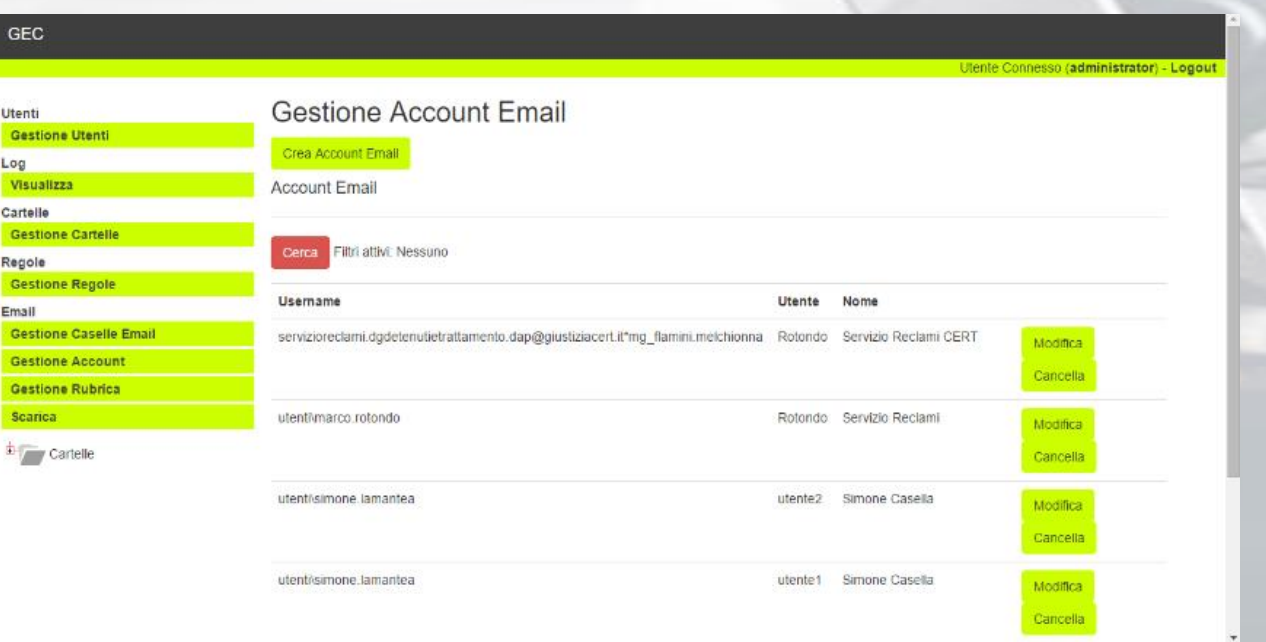

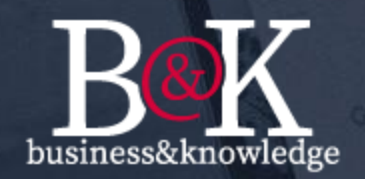

#### **Come funziona GEC?**

La configurazione del server di posta, avviene attraverso l'utente di tipo "Amministratore", mentre la classica gestione delle email avviene attraverso utenti di tipo "Utenti Applicativi". GEC, scaricando tutte le email dall'indirizzo di posta identificato, dà la possibilità di attribuire alle stesse uno stato (es. *da lavorare, lavorata, cancellata, assegnata ed urgente*) che viene o assegnato dall'amministratore e/o attraverso regole predefinite.

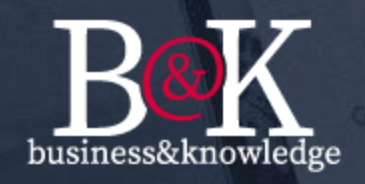

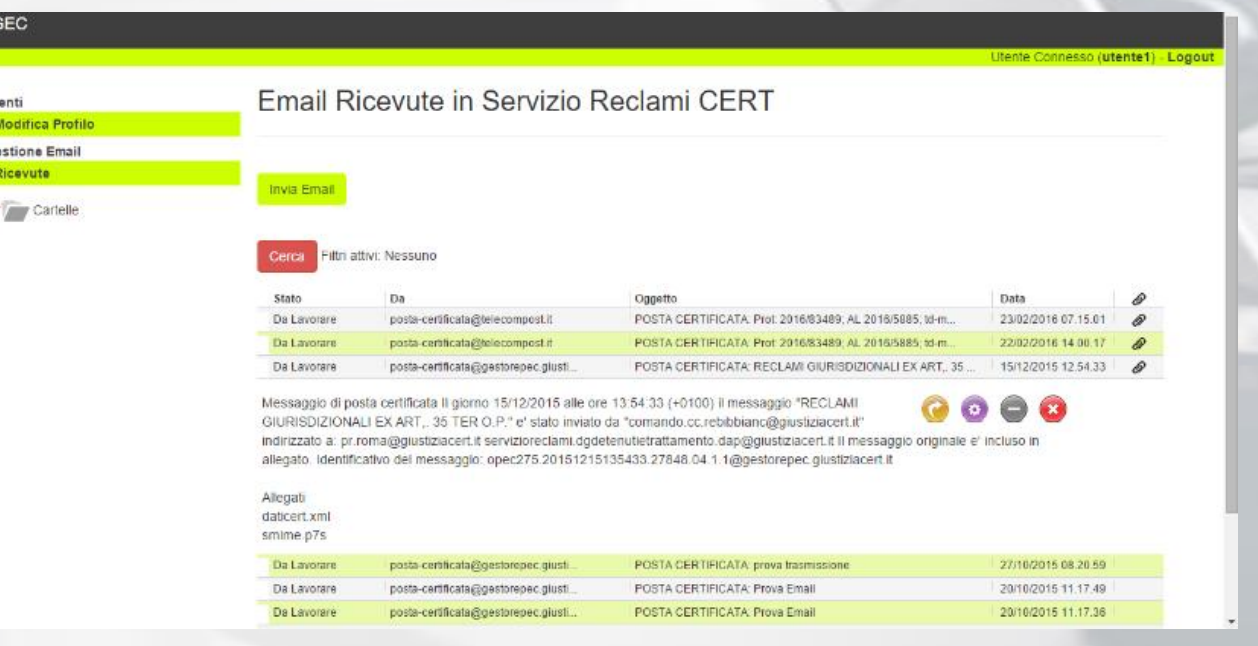

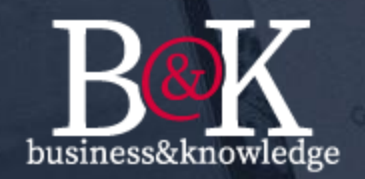

#### **Come funziona GEC?**

Ogni *email*, scaricata in GEC, consente una tipologia di stato, la quale rende disponibili delle funzionalità, ad esempio per lo stato *da lavorare* è possibile avere le seguenti funzionalità: segna come lavorata, segna come da non lavorare, cancella. Gli stati appena definiti implicano l'esclusività per le attività su l'email da trattare.

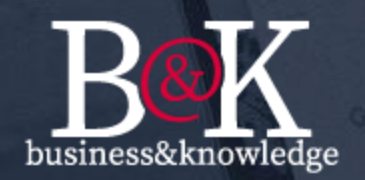

#### **Come funziona GEC?**

L'applicazione non crea cartelle o sottocartelle su file system (né sul server né sul personal computer), evitando così far effettuare delle operazioni gestionali all'utente (es. salvataggi). Le informazioni sono contenute all'interno del database, e vengono rappresentate in *"cartelle virtuali"* nell'applicazione. Le *"cartelle virtuali"* delle email lavorate vengono create automaticamente dal sistema a secondo dell'anno/mese/giorno di riferimento.

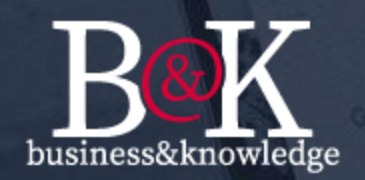

#### **Come funziona GEC?**

GEC consente di predisporre email di risposta o una *ex novo*, la quale può essere inviata attraverso la stessa email PEC o PEI dalla quale è stata ricevuta l'email lavorata o può essere inviata da una casella di posta *ad hoc (*es. No reply). GEC gestisce inoltre Rubrica, invii per CC e CCN, allegati, split di allegati di dimensioni elevate e agenda.